We added some logs in the firefoxsoure code (version: 42) and built it.

It's the modification below:

File :Rtp\_sender\_video.cc

**Function**: boolRTPSenderVideo::Send

**Code**:

boolRTPSenderVideo::Send(constRtpVideoCodecTypesvideoType, constFrameTypeframeType, constint8\_tpayloadType, constuint32\_tcaptureTimeStamp, int64 tcapture time ms, constuint8\_t\*payloadData, constuint32 tpayloadSize, constRTPFragmentationHeader\*fragmentation, constRTPVideoTypeHeader\*rtpTypeHdr){ uint16\_trtp\_header\_length=\_rtpSender.RTPHeaderLength(); int32\_tpayload\_bytes\_to\_send=payloadSize; constuint8\_t\*data=payloadData; size tmax payload length= rtpSender.MaxDataPayloadLength();

scoped\_ptr<RtpPacketizer>packetizer(RtpPacketizer::Create( videoType,max\_payload\_length,rtpTypeHdr,frameType));

// TODO(changbin): we currently don't support to configure the codec to

// output multiple partitions for VP8. Should remove below check after the

// issue is fixed.

constRTPFragmentationHeader\*frag=

(videoType==kRtpVideoVp8||videoType==kRtpVideoVp9)?NULL:fragme ntation;

packetizer->SetPayloadData(data,payload\_bytes\_to\_send,frag);

boollast=false; while(!last){ uint8 tdataBuffer[IP PACKET SIZE]={0}; size tpayload bytes in packet=0; if(!packetizer->NextPacket( &dataBuffer[rtp\_header\_length],&payload\_bytes\_in\_packet,&last)

## ){ LOG(LS\_WARNING)<<"fail to get next package!"; returnfalse; }

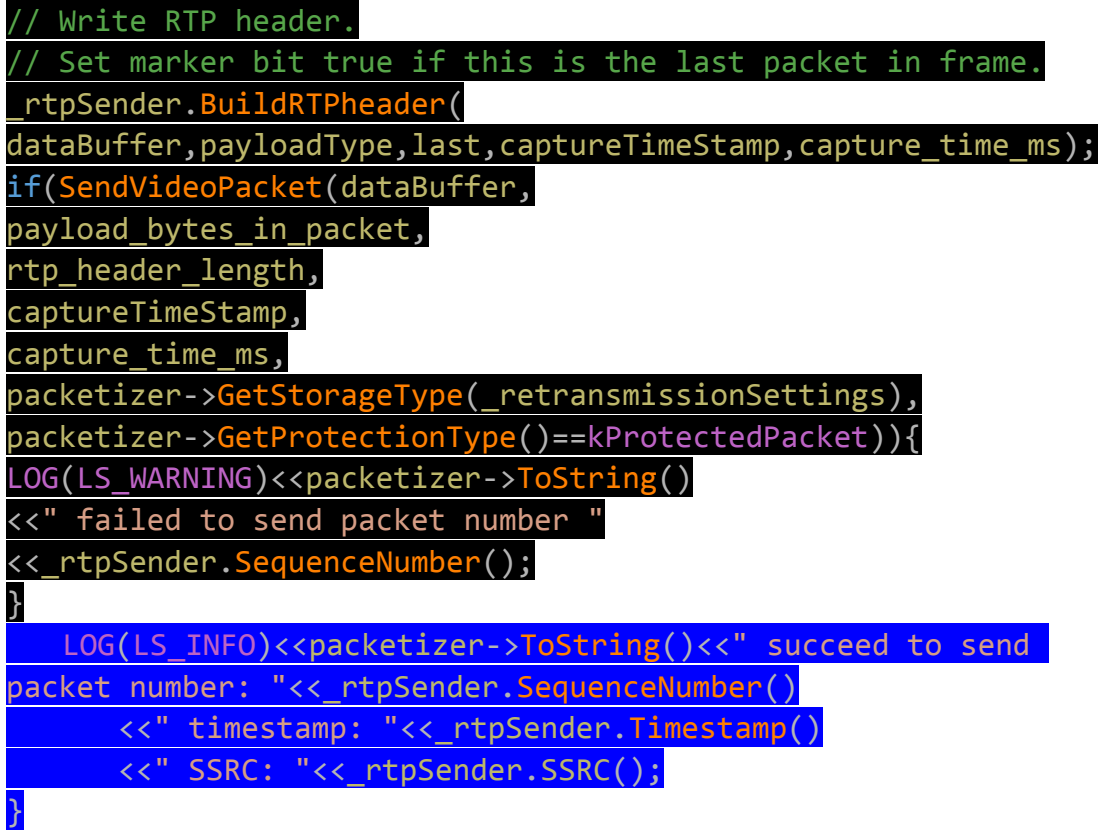

## TRACE\_EVENT\_ASYNC\_END1(

"webrtc","Video",capture\_time\_ms,"timestamp",\_rtpSender.Timest amp()); returntrue; }

**File:**rtp\_receiver\_video.cc

Function:int32\_tRTPReceiverVideo::ParseRtpPacket

Code:

int32\_tRTPReceiverVideo::ParseRtpPacket(WebRtcRTPHeader\*rtp\_he ader, constPayloadUnion&specific\_payload, boolis red, constuint8\_t\*payload,

uint16 tpayload length, int64\_ttimestamp\_ms, boolis first packet){ TRACE\_EVENT2("webrtc\_rtp", "Video::ParseRtp", "seqnum", rtp header->header.sequenceNumber, "timestamp", rtp header->header.timestamp); LOG(LS\_INFO)<<"Video Receive: seqnum : "<<rtp\_header->header.sequenceNumber<<" timstamp: "<<rtp\_header->header.timestamp;

rtp\_header->type.Video.codec=specific\_payload.Video.videoCodec Type;

constuint16\_tpayload\_data\_length= payload length-rtp header->header.paddingLength;

if(payload==NULL||payload\_data\_length==0){ returndata callback ->OnReceivedPayloadData(NULL,0,rtp header) ==0?0 :-1; }

// We are not allowed to hold a critical section when calling below functions. scoped\_ptr<RtpDepacketizer>depacketizer(

RtpDepacketizer::Create(rtp\_header->type.Video.codec));

if(depacketizer.get()==NULL){

LOG(LS\_ERROR)<<"Failed to create depacketizer.";

return-1;

}

rtp\_header->type.Video.isFirstPacket=is\_first\_packet;

RtpDepacketizer::ParsedPayloadparsed\_payload;

if(!depacketizer->Parse(&parsed payload,payload,payload data l ength))

return-1;

rtp header->frameType=parsed payload.frame type;

rtp header->type=parsed payload.type;

returndata\_callback\_->OnReceivedPayloadData(parsed\_payload.pay load,

parsed\_payload.payload\_length,

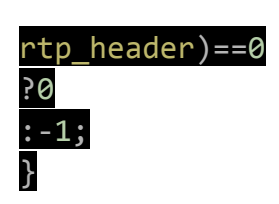

## Result:

Send:

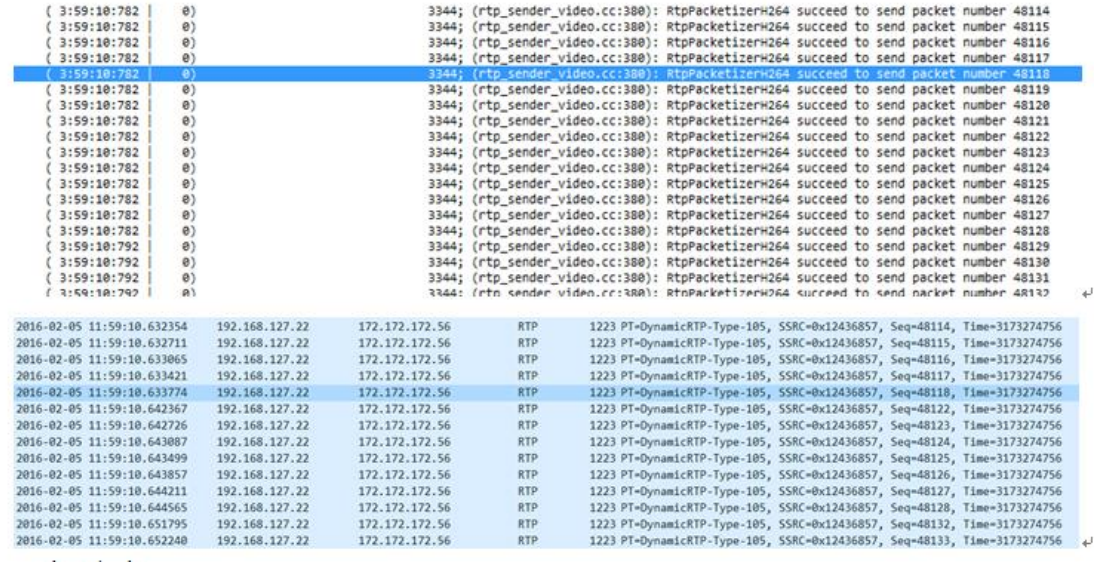

Receive:

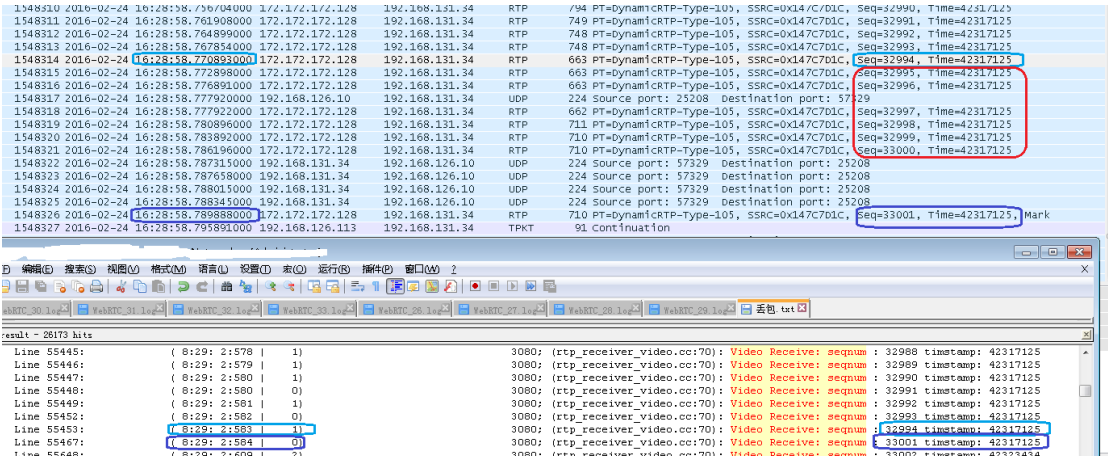